# COSYS Transport Management

### Ablieferscannung

K25

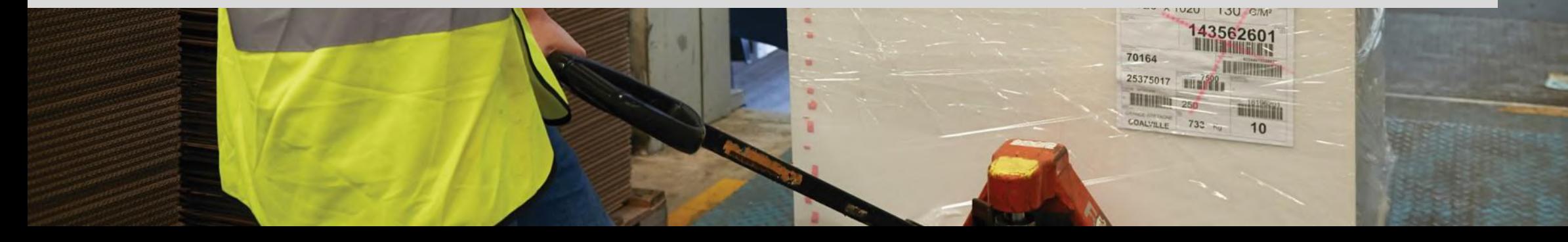

**LOOY** 

### COSYS Transport Software – Features

#### **Barcodeerfassung**

- Identifikation der Packstücke erfolgt über modernste Barcodetechnologien
- Scannen der Barcodes ist mit Smartphones und/oder professionellen MDE Geräten möglich

#### **Abliefernachweis**

• Bereitstellung von elektronischen Abliefernachweisen direkt als PDF-Beleg

#### **Fotoerfassung**

• integrierte Fotofunktion in der App zur Erfassung von Schäden, Abstellorten oder zu Dokumentationszwecken

#### **Unterschriftenerfassung**

- einfache elektronische Erfassung der Empfänger-Unterschrift in der App
- je nach Gerätemodell sind Eingaben per Stift, Finger oder mit Handschuh möglich

#### **Lademittelverwaltung**

- Lademittel ganz einfach in der App erfassen und im COSYS Tracking Tool kontieren
- Lademittelerfassung kann einfach aktiviert und deaktiviert werden

#### **Disposition**

• Touren manuell planen und die Tourstopp-Reihenfolge innerhalb geplanter Touren verändern

#### **Sendungsstatus / Tourenstatus**

- einfache Sendungsverfolgung im COSYS Tracking Tool
- Touren, Pakete und Lieferungen mit aktuellem Status und erfassten Details einsehen

#### **GEO Koordinaten**

- genaue Lokalisierung von beispielsweise Abstellorten dank GPS-Koordinaten-Erfassung bei der Lkw Be- und Entladung
- **Kundeninformation**
	- weitere Zusatzfeatures in der App wie Navigation zur angezeigten Adresse oder Telefonfunktion
- **★ Kontaktlose Zustellung** 
	- sichere Dokumentation von kontaktlosen Zustellungen in Depots, auf Baustellen oder in Filialen mit der Fahrer App

#### **Anbindung Schnittstellen**

• COSYS Transport API, Dateiimporter oder Datenbankschnittstelle für nahtlose Datenübergaben von Touren-, Lieferschein-/Transportaufträgen, Tourstopps und Sendungen

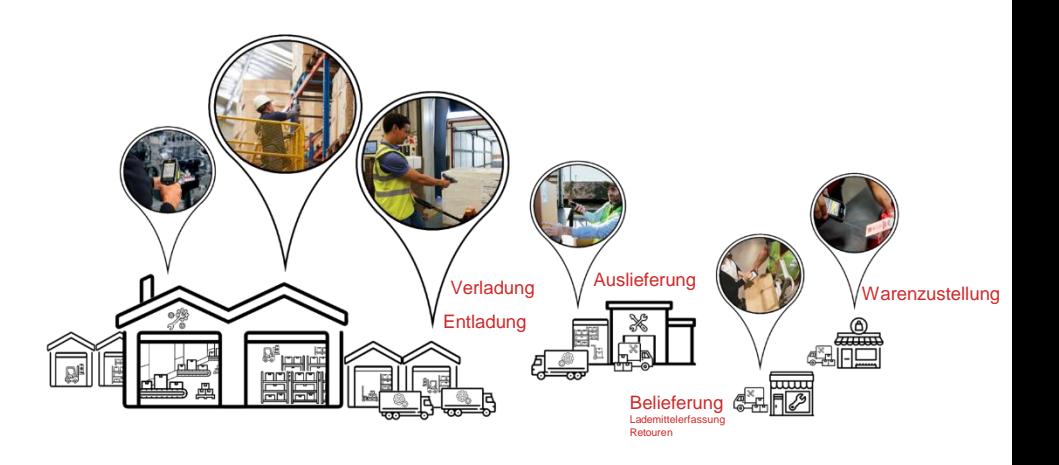

## COSYS Komplettlösung – Vorteile/Facts

- COSYS Software:
	- vielfältige Einsatzmöglichkeiten mit neusten Technologien (u. a. Cloud und Einsatz von Smartphones mit COSYS Performance Scanning über die Gerätekamera)
	- hersteller-, geräte- und technologieunabhängig
	- flexibles Framework (um dynamisch weitere Prozesse vor oder nach zu schalten, wie bspw. eine Bereitstellung oder die Lademittelverwaltung)
	- spezifische Anpassungsmöglichkeiten der COSYS Software an den individuellen Kundenprozess
	- COSYS WebDesk (browserbasierte Nachverarbeitungs- und Administrationssoftware) mit modernem Design, Features und Funktionen
	- vielfältige Anbindungsmöglichkeiten und Schnittstellen an weitere Kundensysteme
- COSYS bietet zudem ein umfangreiches Hardware Leistungsspektrum für:
	- 1. Hardware Verkauf (neu/gebraucht)
	- 2. Service & Reparatur, hardwarenahe Dienstleistungen
	- 3. Hardwarevermietung
	- 4. Konzepterstellung für Rücknahme von Altgeräten

und zugeschnittene Service- und Wartungsverträge für das gelieferte Komplettsystem.

## COSYS Transport Software – Übersicht

### • **COSYS Transport MDE Module**

- Anmeldung/Hauptmenü
- Touren
	- Verladung
	- **Auslieferung**
	- Optional: Retouren
	- Kundendetails
	- Foto- und Unterschriftenerfassung
	- Add-on: Lademittelerfassung
- Ladeliste
- Erweiterungsmöglichkeiten: Scan auf Lager, Abholung

### • **COSYS Transport WebDesk**

- Anmeldung/Hauptmenü
- Administration
- Stammdaten
- Paketmanagement
	- Tourenstatus
	- **Sendungsstatus**
	- Add-on: Disposition
- Add-on: Lademittelverwaltung

## COSYS MDE Software – Anmeldung & Hauptmenü

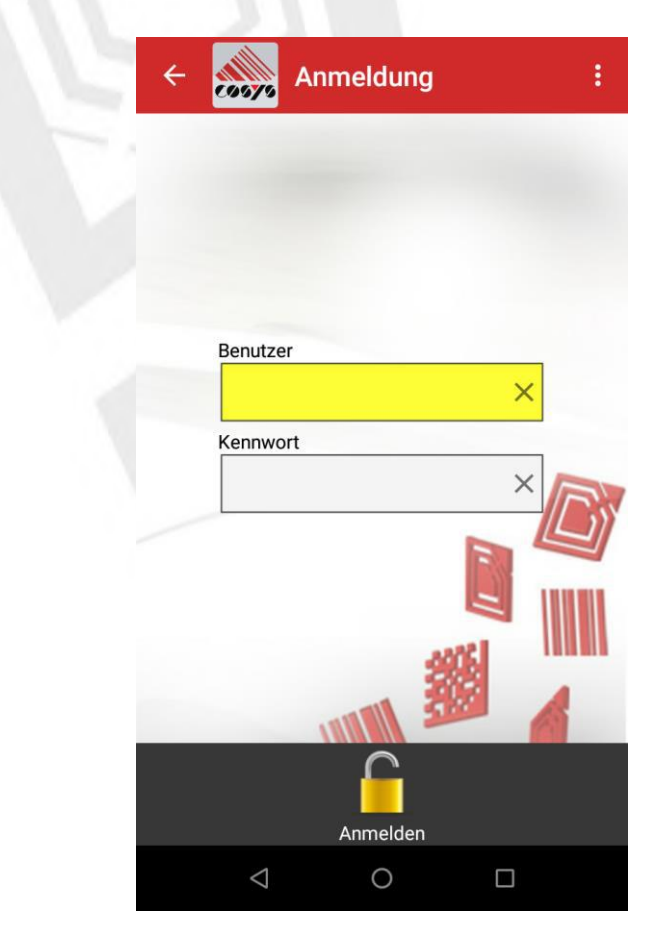

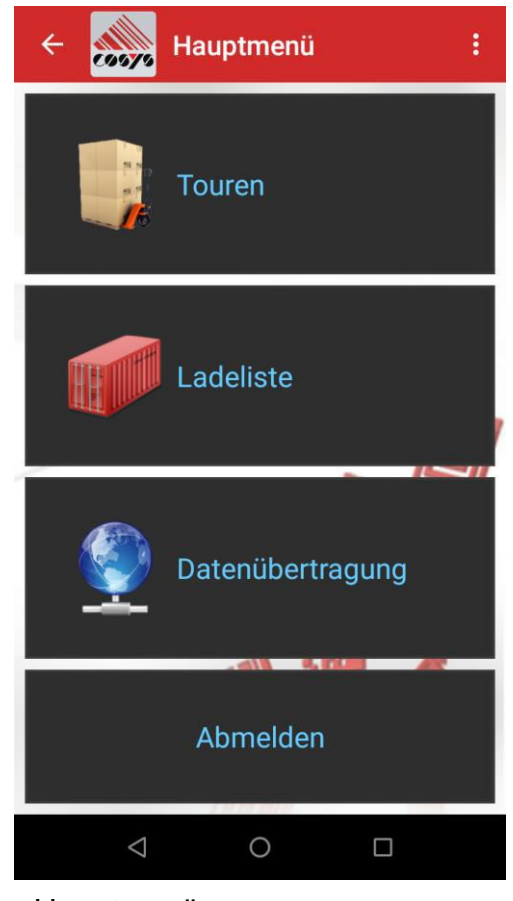

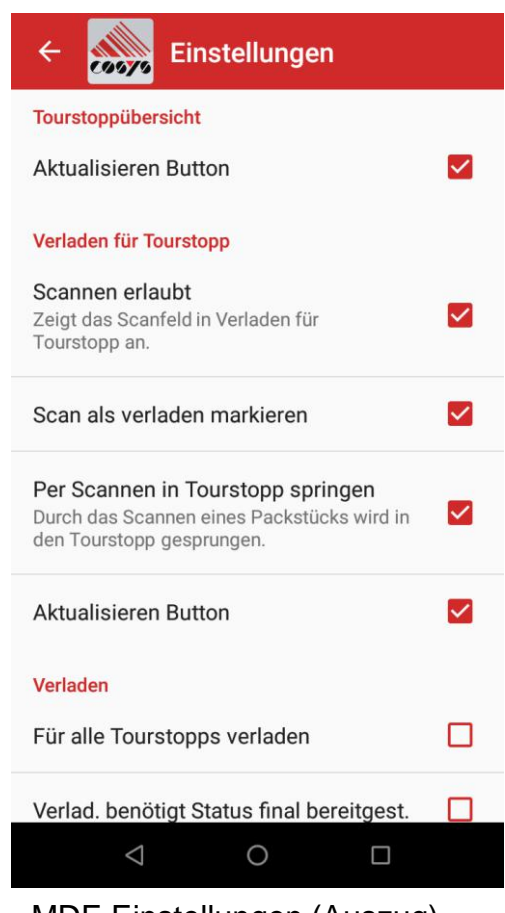

Anmeldung **Einstellungen (Auszug)** Hauptmenü MDE Einstellungen (Auszug) für zusätzliche Konfigurationsmöglichkeiten

### COSYS MDE Software – Touren/Tourstopps

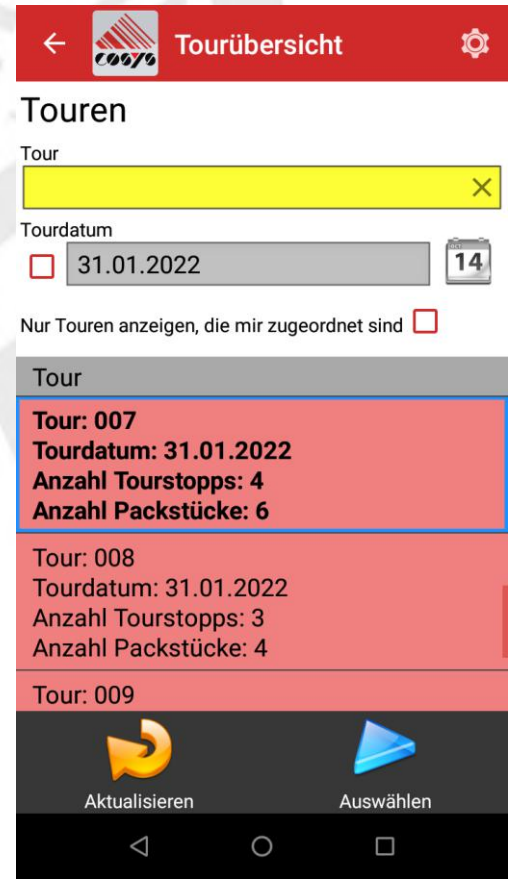

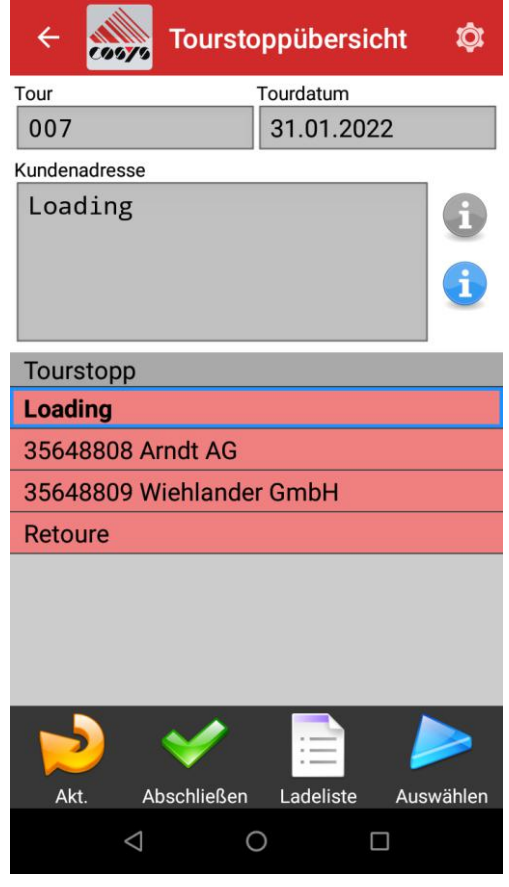

Tourübersicht Tourstoppübersicht

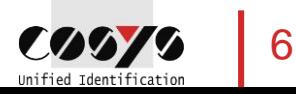

## COSYS MDE Software – Verladung

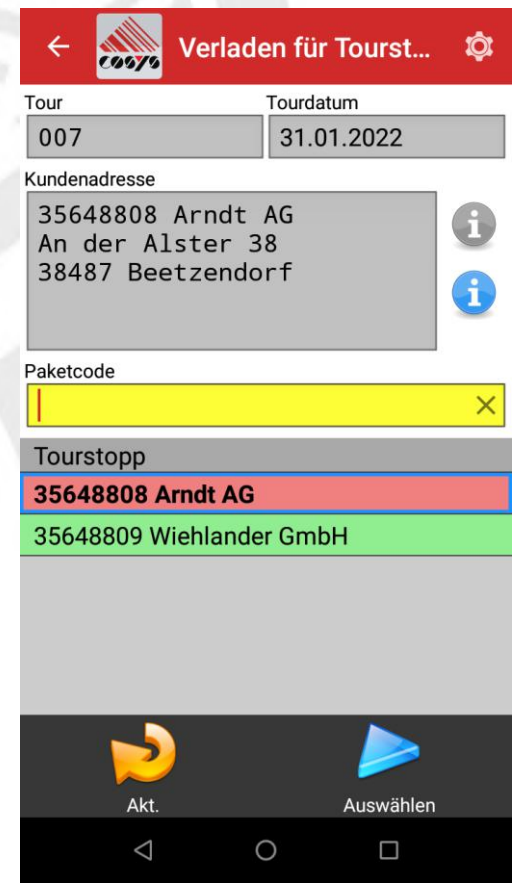

Verladen für Tourstopp (optional)

| ←                                                          | Verladen           | $\odot$   |                        |  |
|------------------------------------------------------------|--------------------|-----------|------------------------|--|
| Tour                                                       | Tourdatum          |           |                        |  |
| 007                                                        |                    |           | 31.01.2022             |  |
| Kundenadresse                                              |                    |           |                        |  |
| 35648808 Arndt AG<br>An der Alster 38<br>38487 Beetzendorf |                    |           |                        |  |
| Paketcode                                                  |                    |           |                        |  |
| x                                                          |                    |           |                        |  |
| PA-Nr.                                                     | Packstückart       | Paketcode |                        |  |
| 175639                                                     | <b>Gitterbox</b>   |           | 12750000000<br>0000368 |  |
| 175639                                                     | <b>EuroPalette</b> |           | 127500000000<br>000369 |  |
| 175639                                                     | <b>EuroPalette</b> |           | 127500000000<br>000367 |  |
|                                                            |                    |           |                        |  |
|                                                            |                    |           |                        |  |
| Fotos erfassen                                             |                    |           | Abschließen            |  |
|                                                            |                    |           |                        |  |

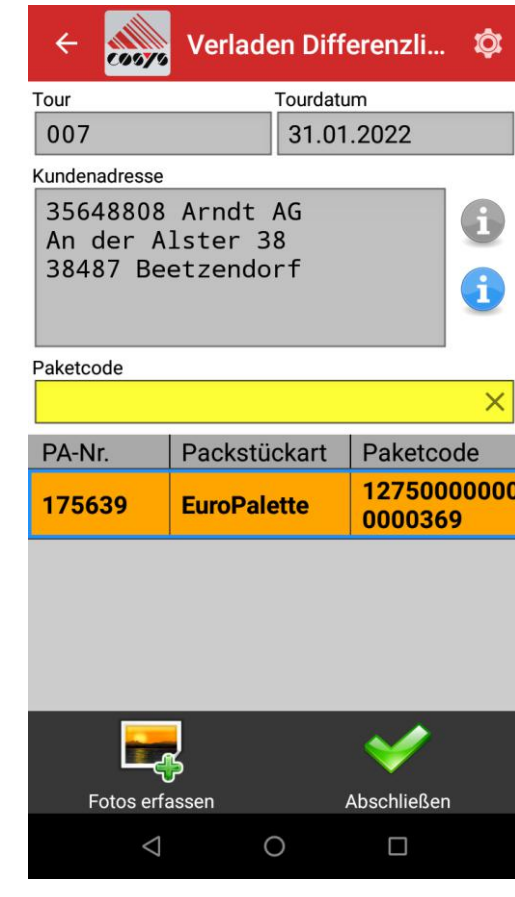

Verladen Verladen Differenzen

### COSYS MDE Software – Optional: Verdichtung und Splitt

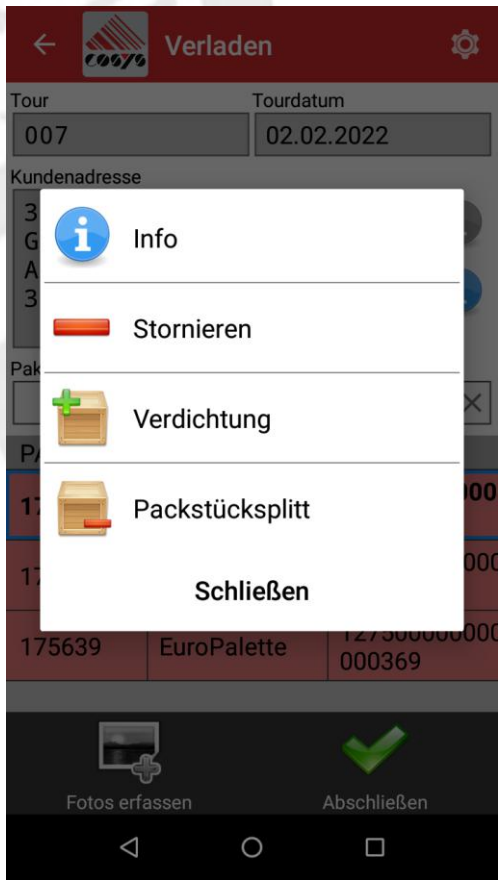

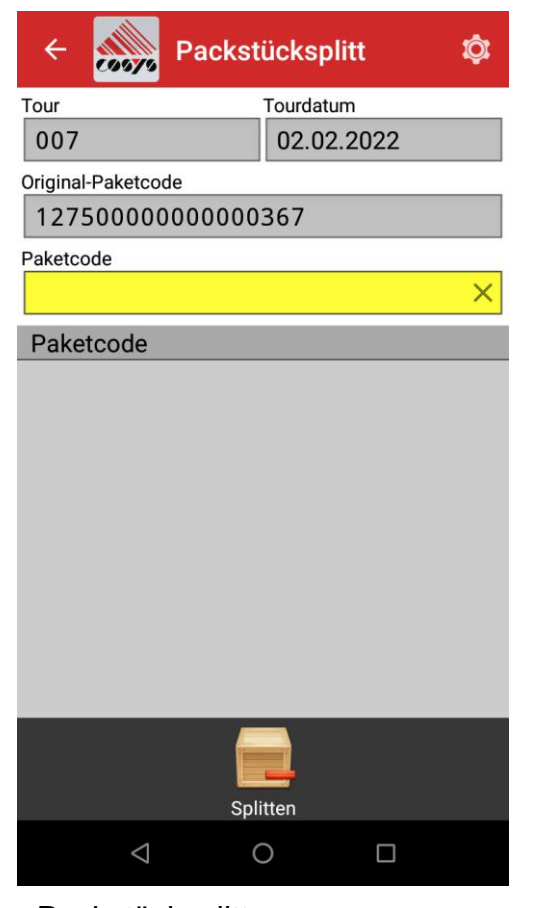

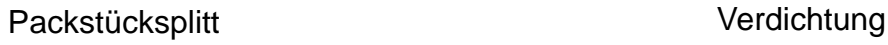

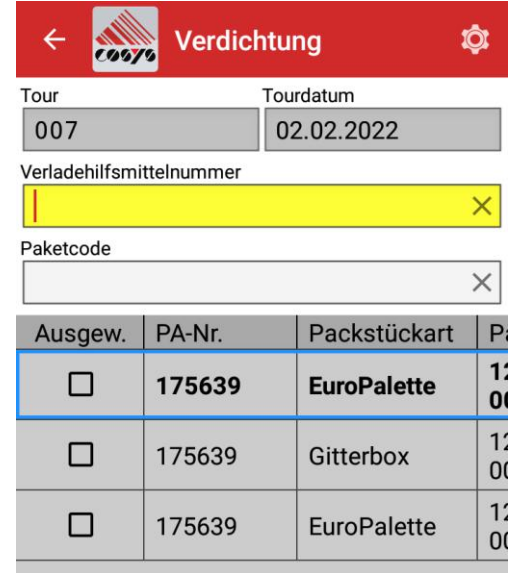

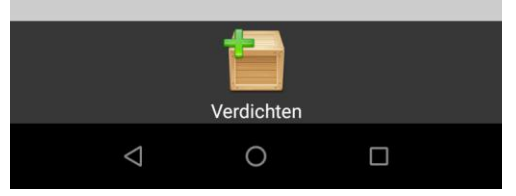

## COSYS MDE Software – Fotoerfassung

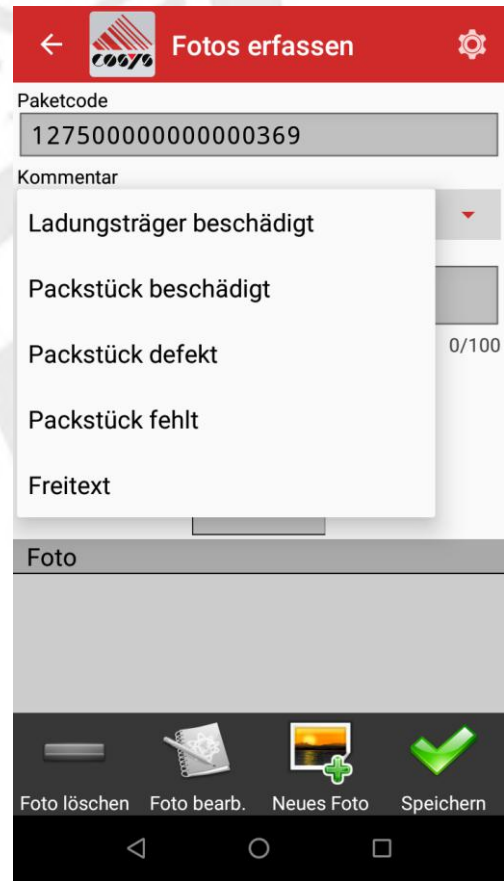

Fotos erfassen

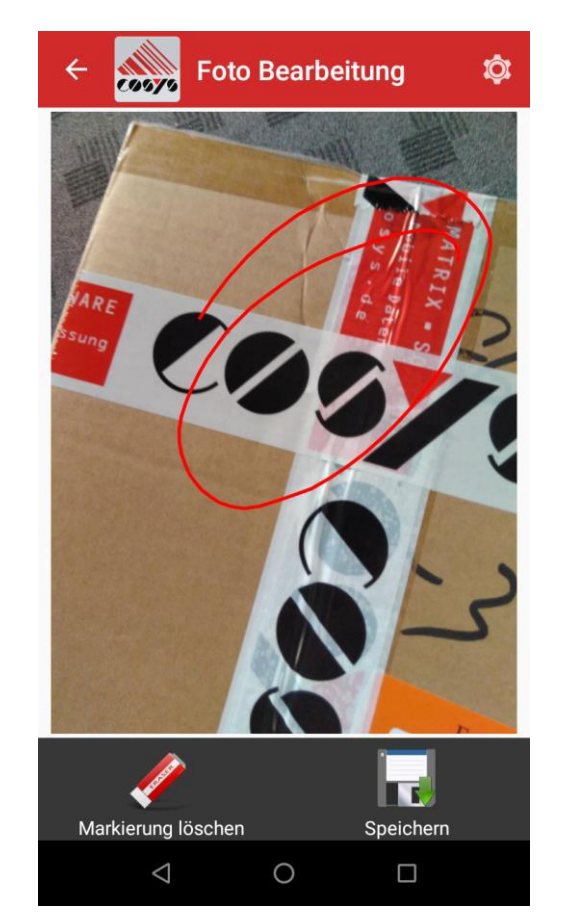

Foto Bearbeitung

**Fotos erfassen** Û COSTS  $\leftarrow$ Paketcode 127500000000000369 Kommentar Packstück beschädigt Freitext  $0/100$ Foto Pic\_132605482776346530.jpg Foto löschen Foto bearb. Neues Foto Speichern  $\triangle$  $\circ$  $\Box$ 

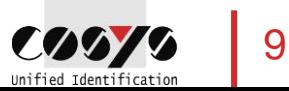

### COSYS MDE Software – Kundendetails

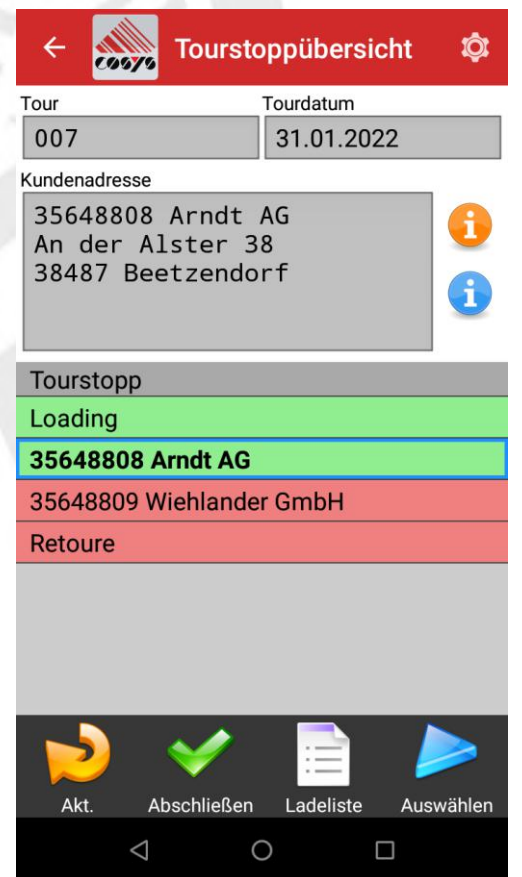

Tourstoppübersicht Kundendetails

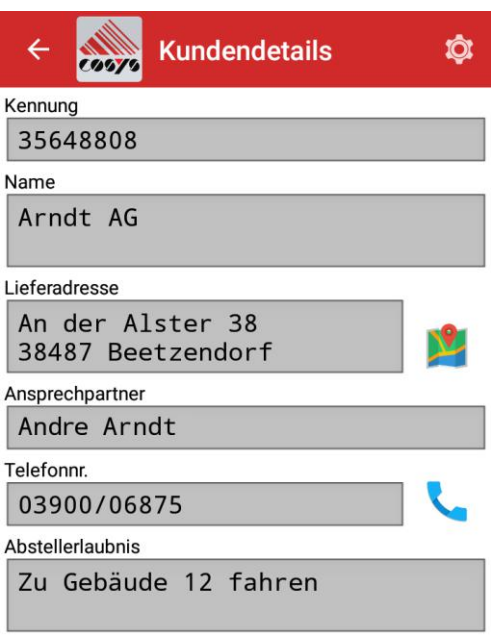

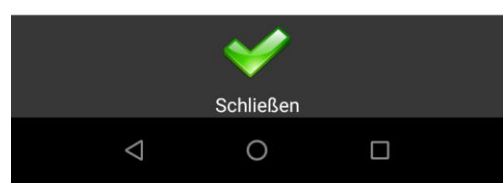

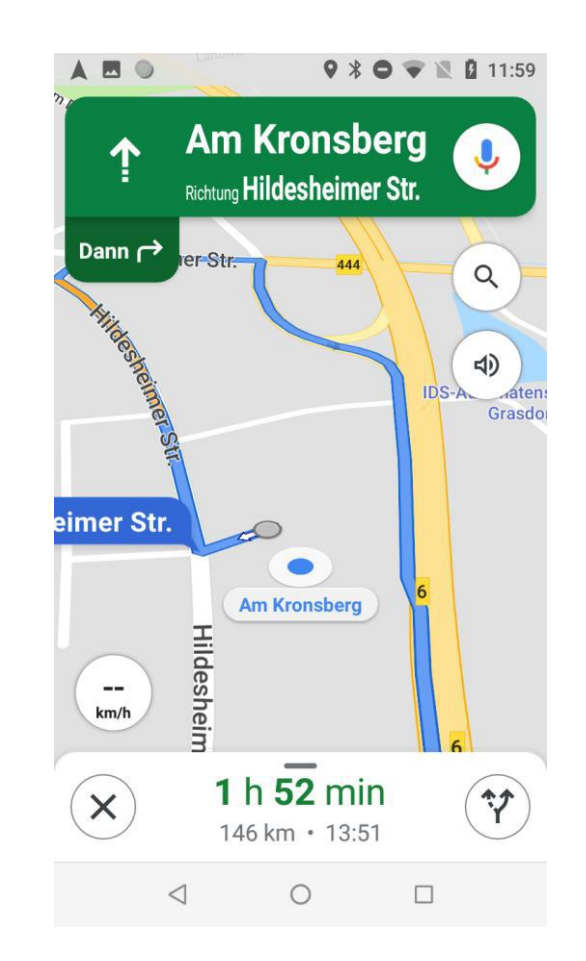

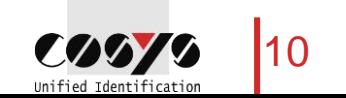

### COSYS MDE Software – Auslieferung

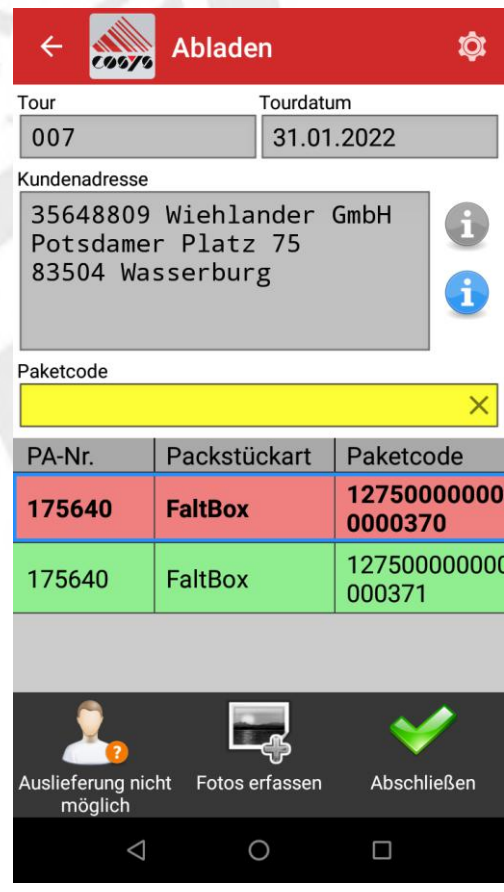

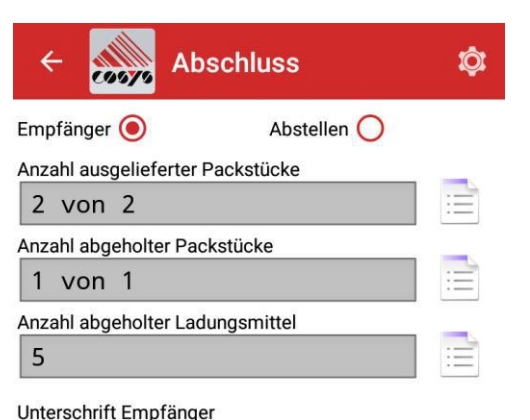

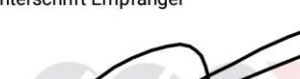

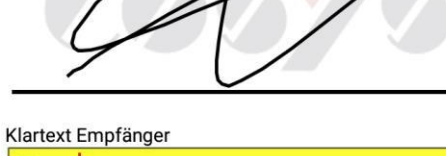

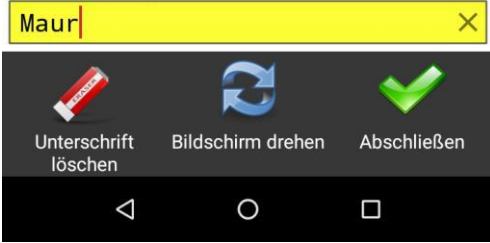

Abladen **Abschluss** Abschluss inkl. elektronische Unterschrifterfassung

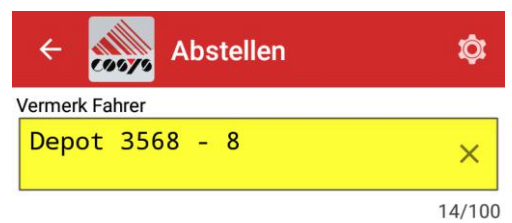

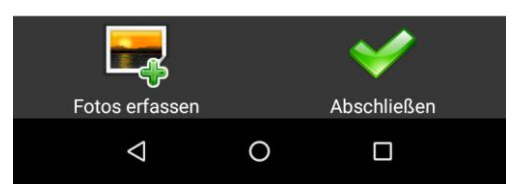

Abstellen (kontaktlose Zustellung)

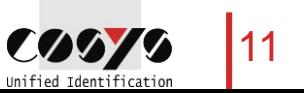

### COSYS MDE Software – Add-on: Lademittelerfassung

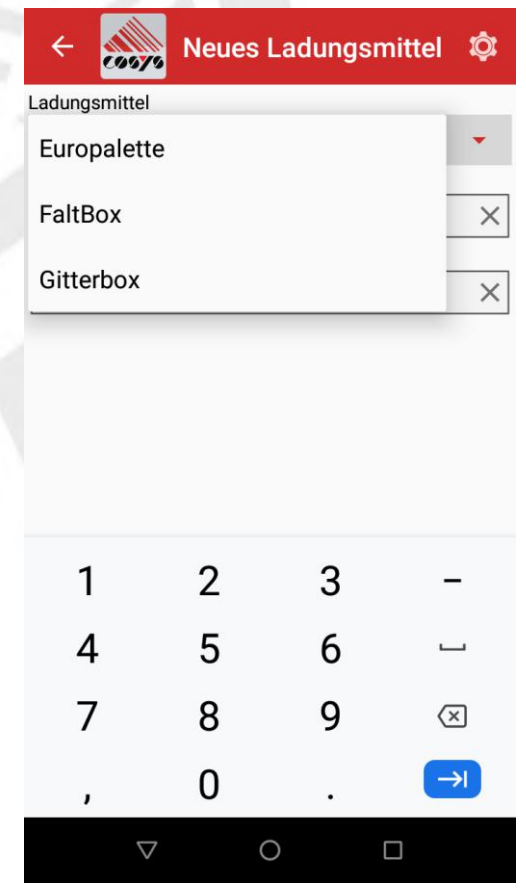

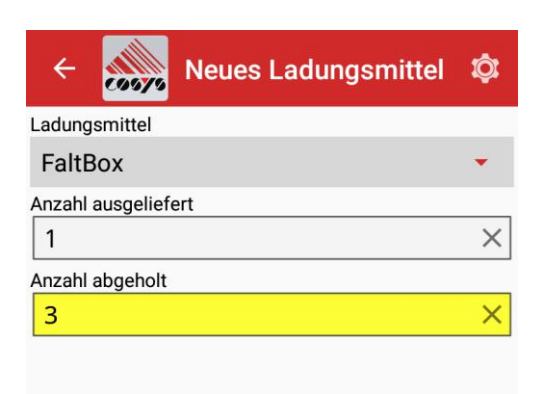

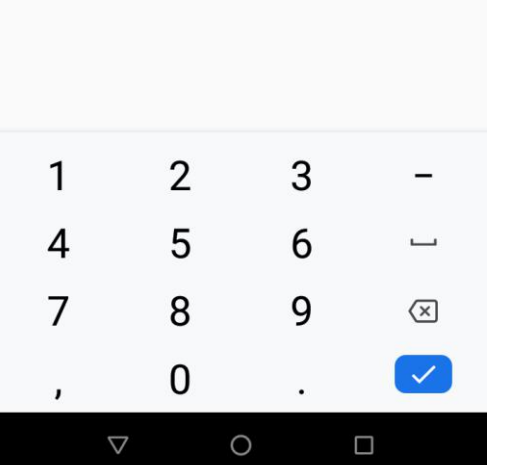

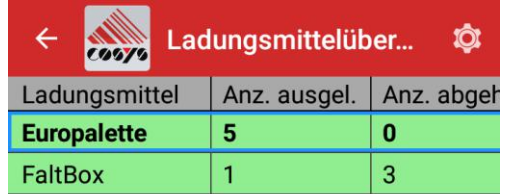

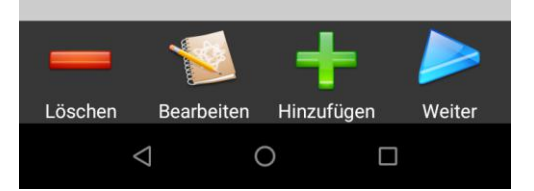

Neues Ladungsmittel **Neues Ladungsmittelübersicht** 

### COSYS MDE Software – Optional: Rückholungen

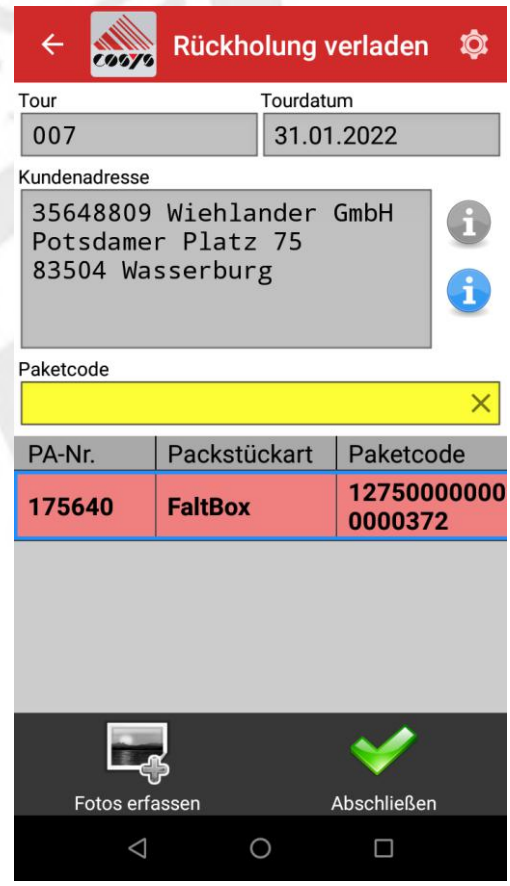

Rückholungen verladen

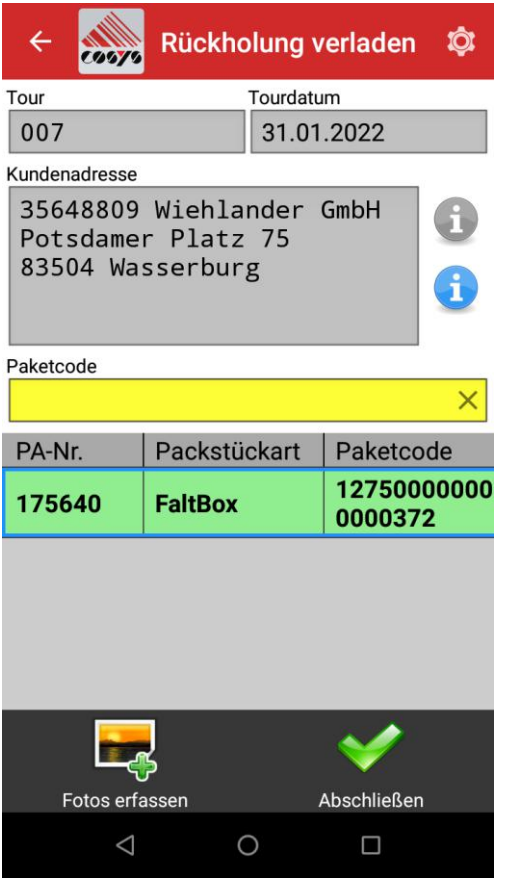

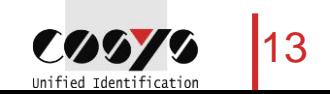

## COSYS MDE Software – Optional: Rückholungen abladen

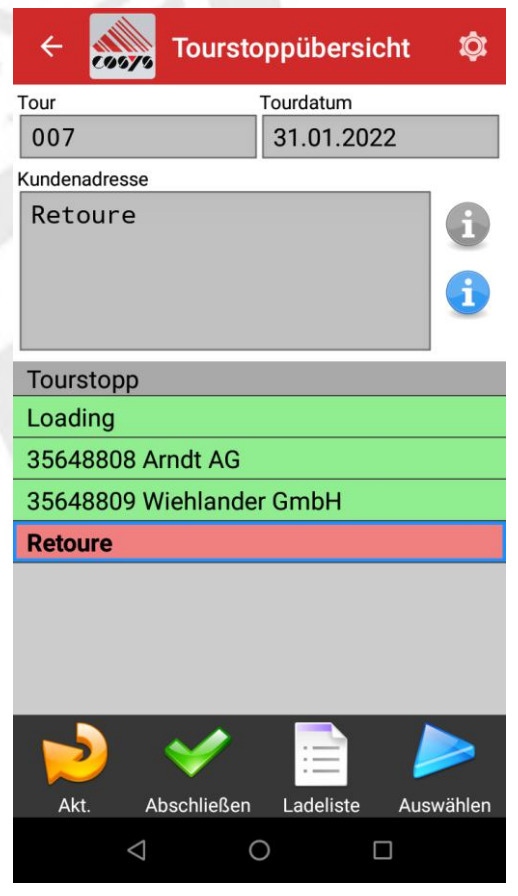

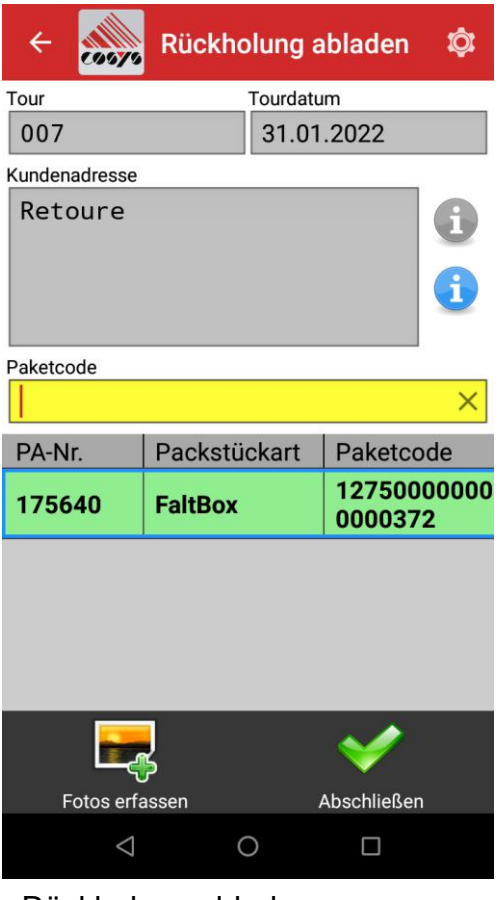

Tourstoppübersicht and ablam Rückholung abladen

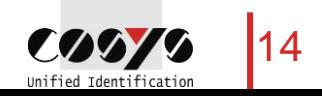

### COSYS MDE Software – Tourenabschluss

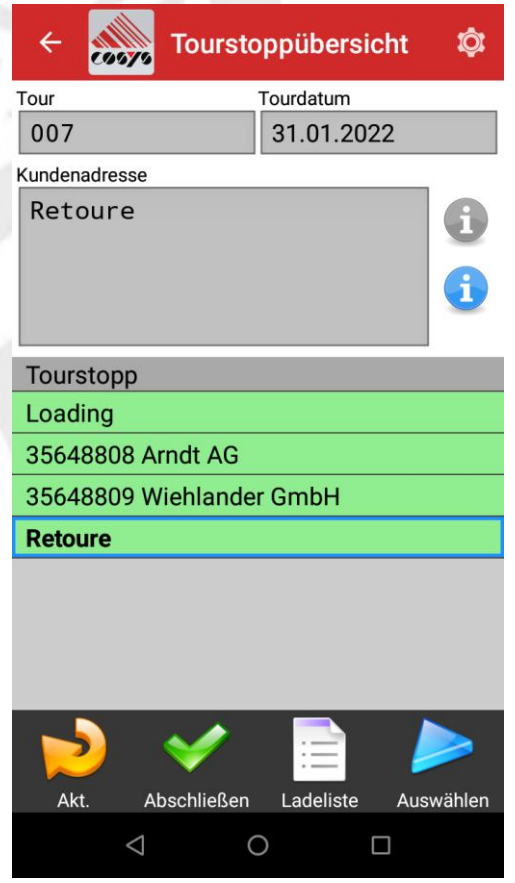

Tour abschließen

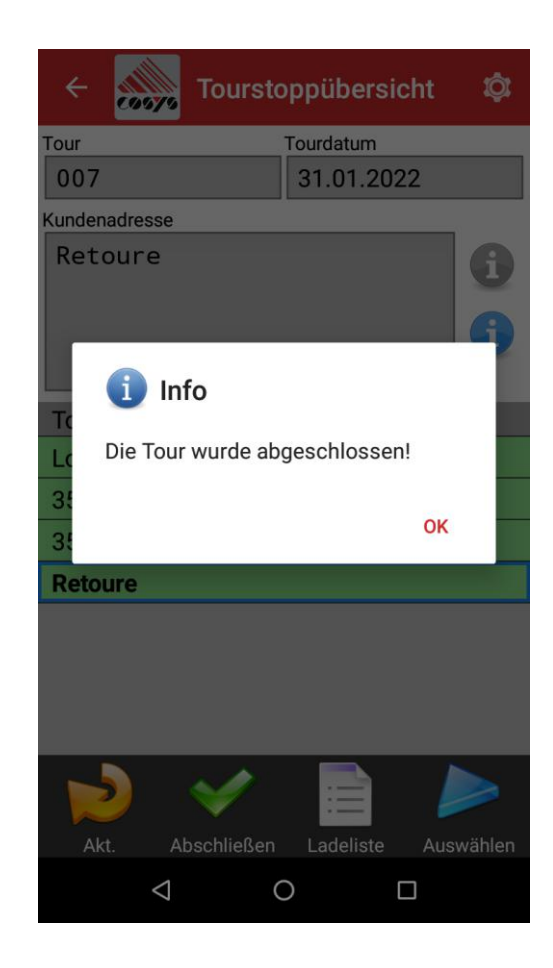

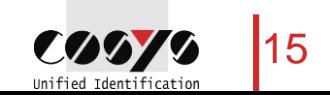

### COSYS MDE Software – Ladeliste

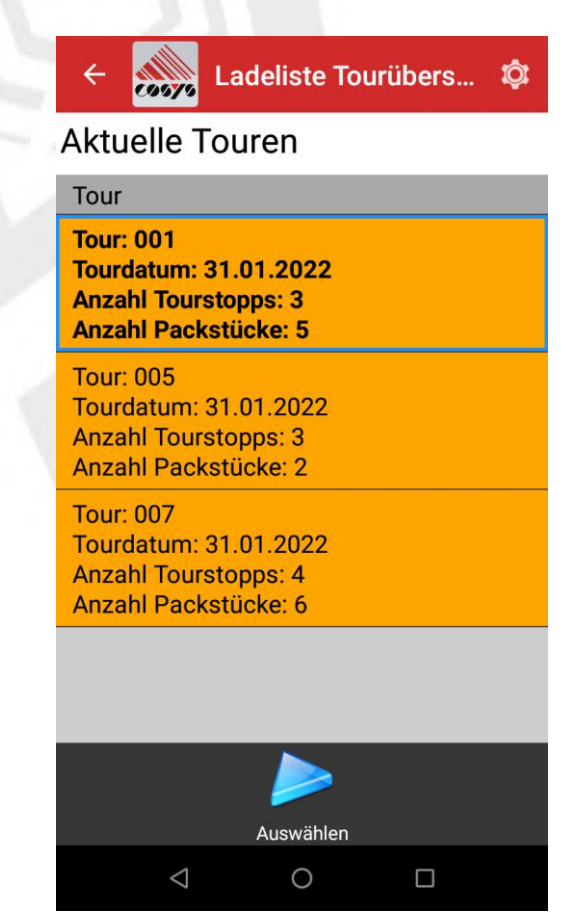

Übersicht aktueller Touren

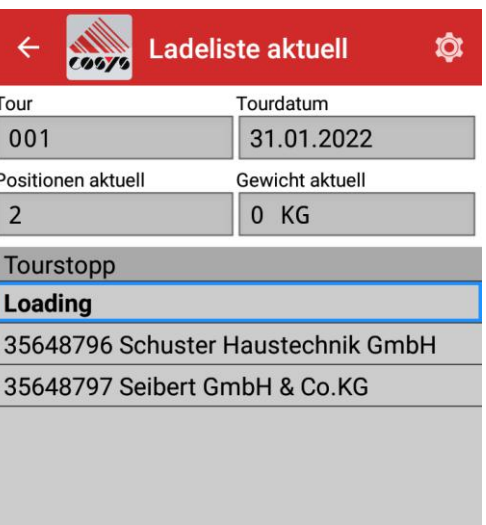

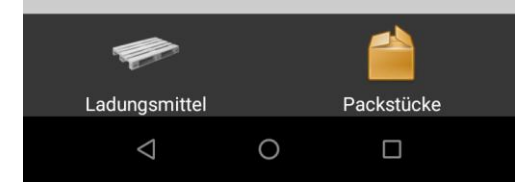

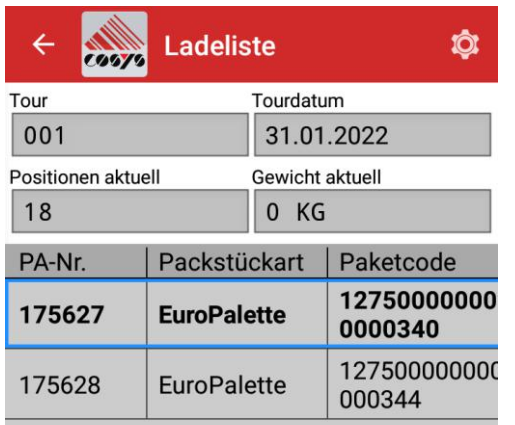

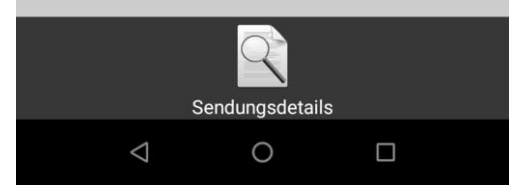

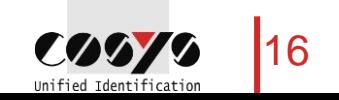

### COSYS WebDesk – Anmeldung & Hauptmenü

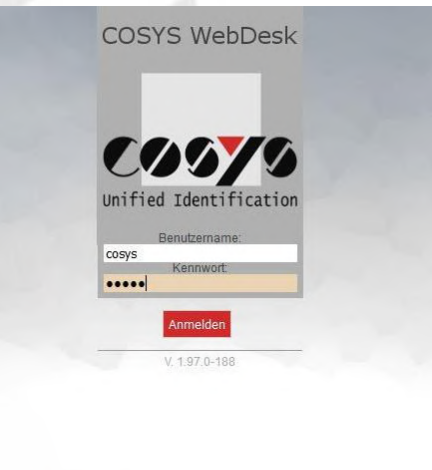

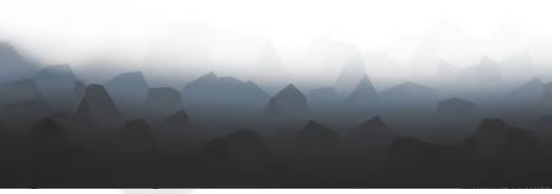

Anmeldung

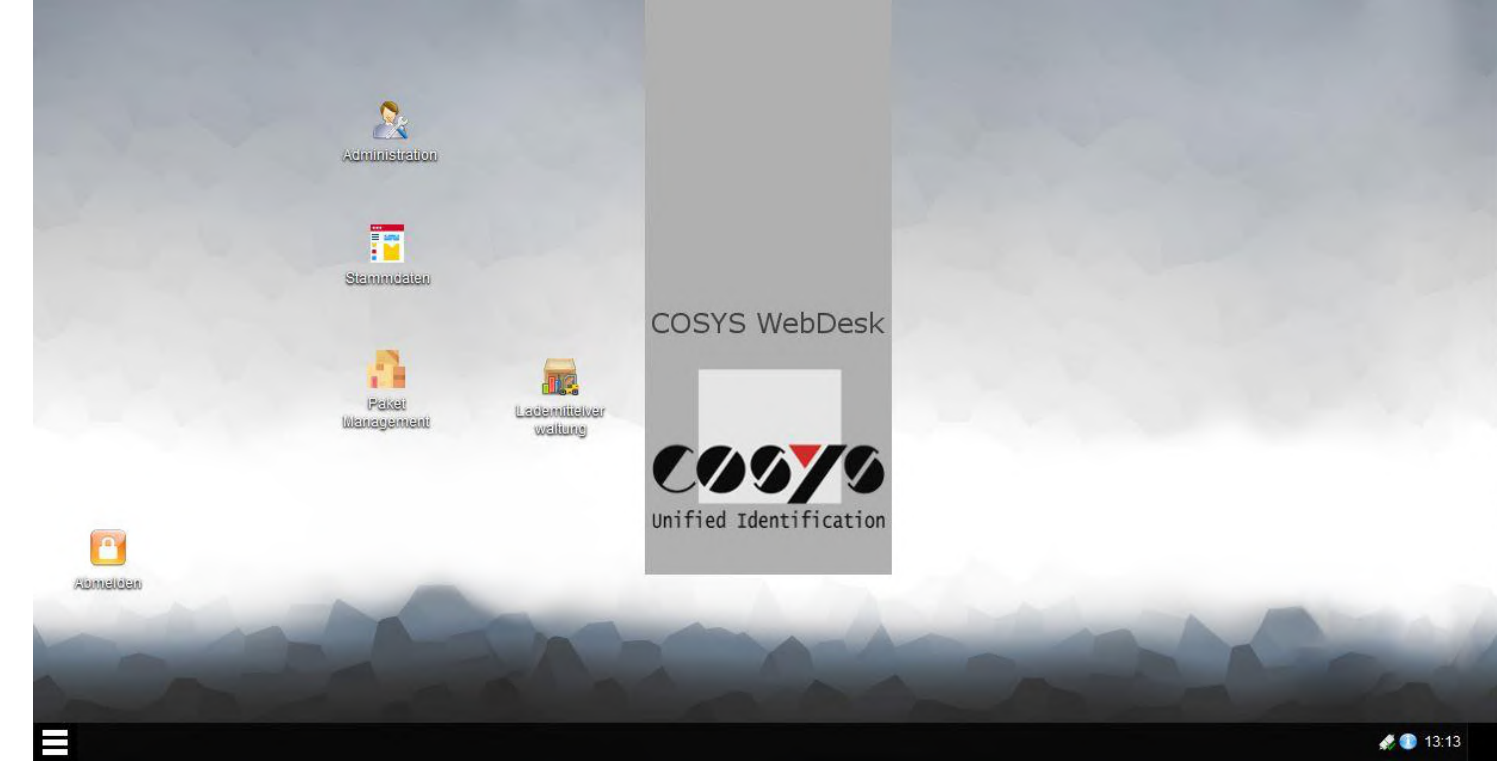

Hauptmenü

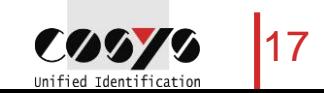

### COSYS WebDesk – Administration

### Benutzer, Gruppen (Rechte) und Mandanten

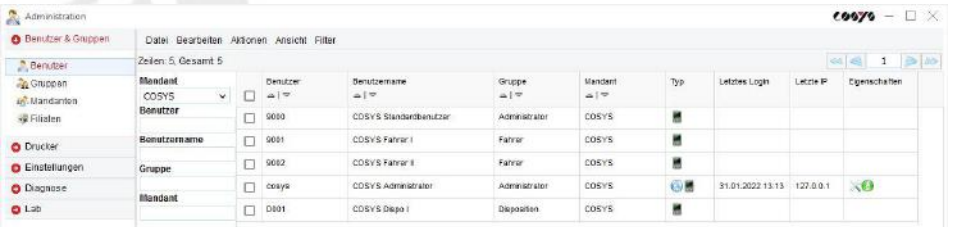

 $R$   $\chi$ 

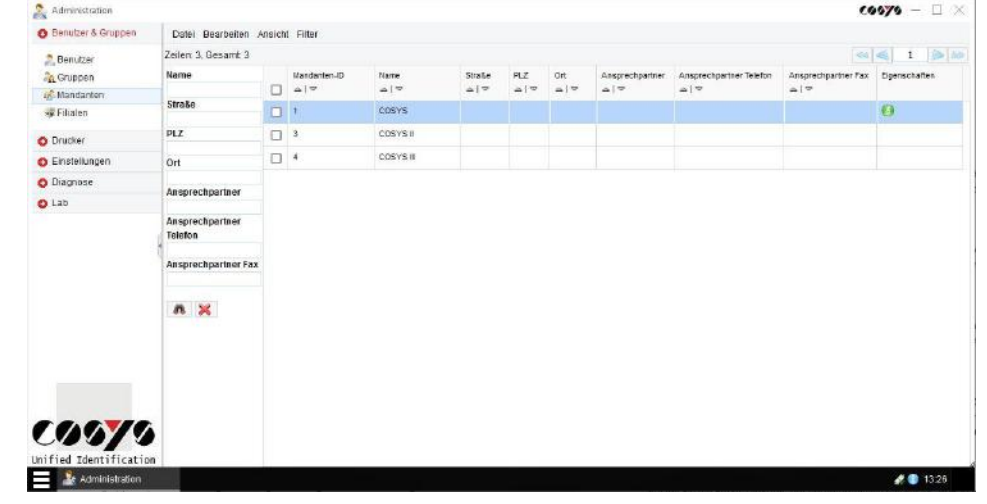

#### Mandanten

 $201321$ 

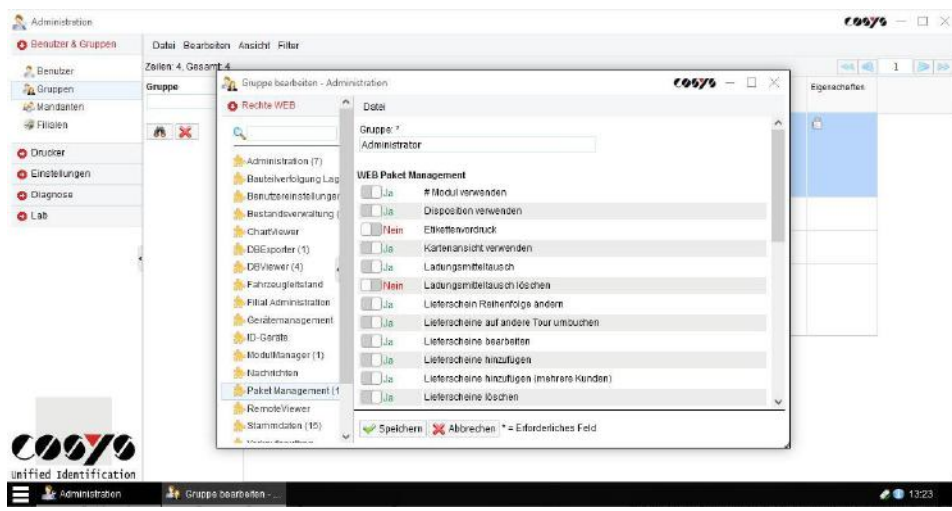

### 00079

**E** Se Administrator

#### Benutzer

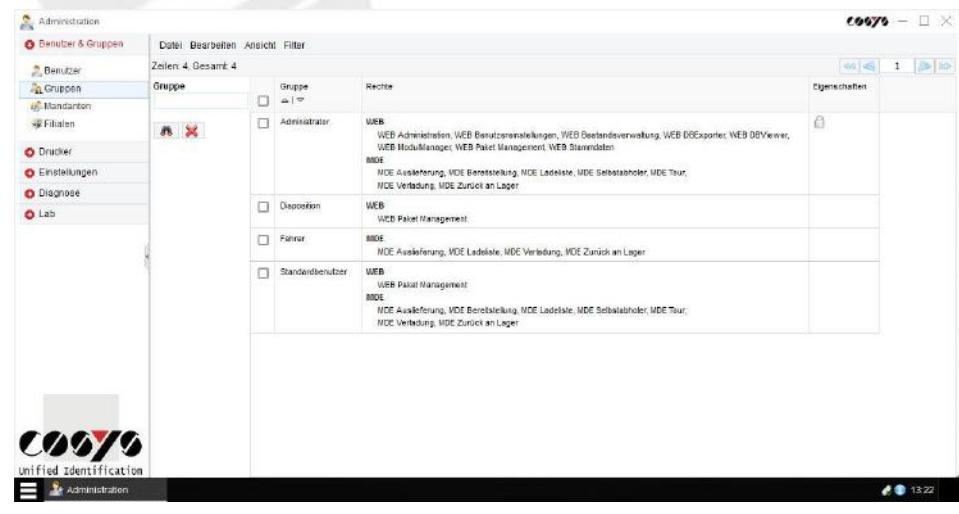

Gruppen und Rechte

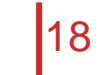

CODY Unified Identification

### COSYS WebDesk – Stammdaten

Beispiel: Kunden, Fahrzeuge, Kommentare, Sendungsstatus

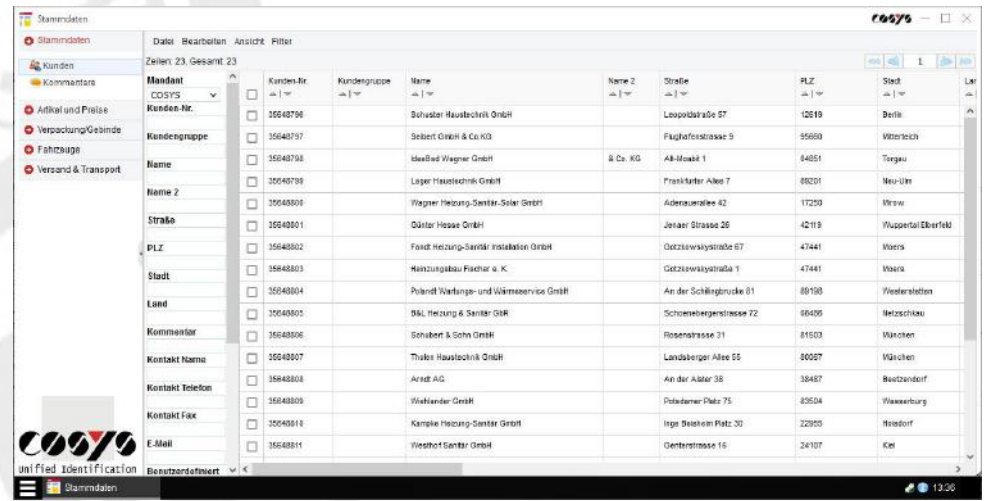

#### Kunden/Tourstopps **Fahrzeuge**

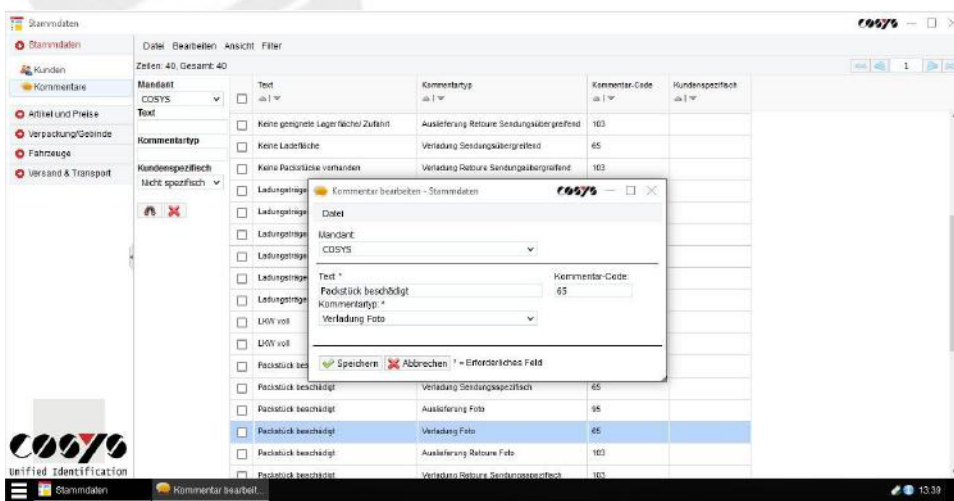

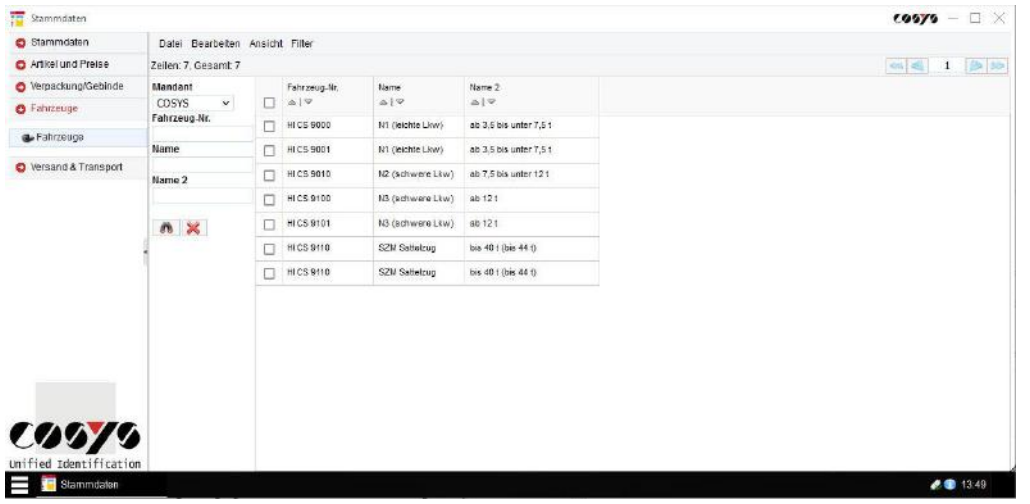

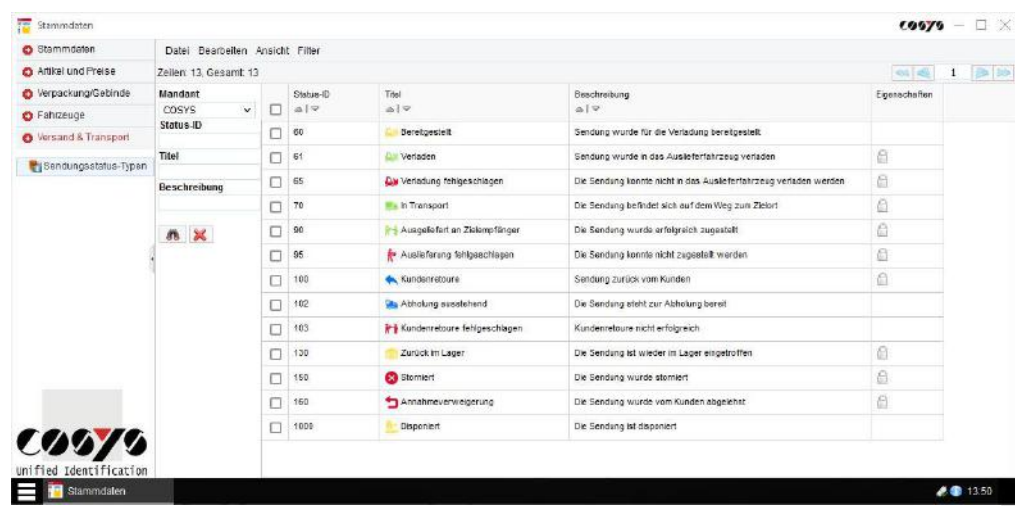

#### Kommentare Sendungsstatus

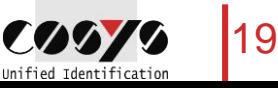

### COSYS WebDesk – Sendungsverfolgung

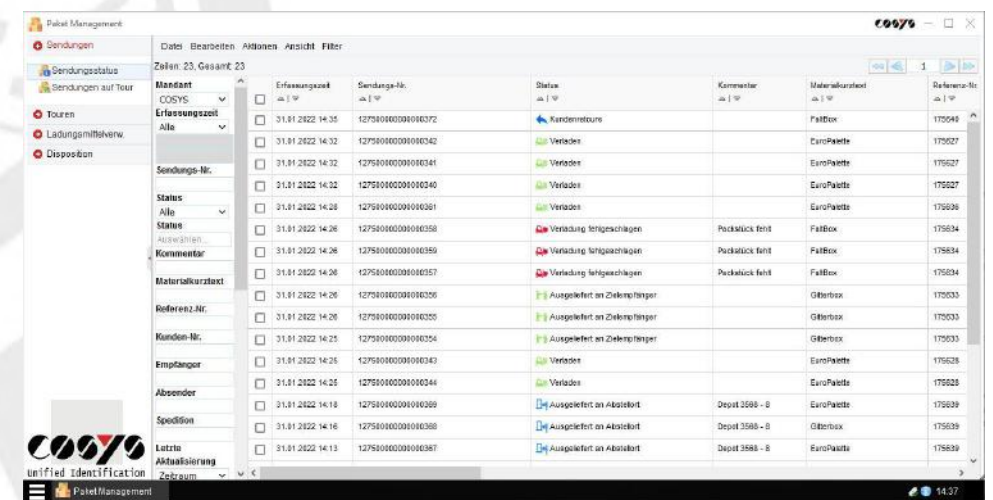

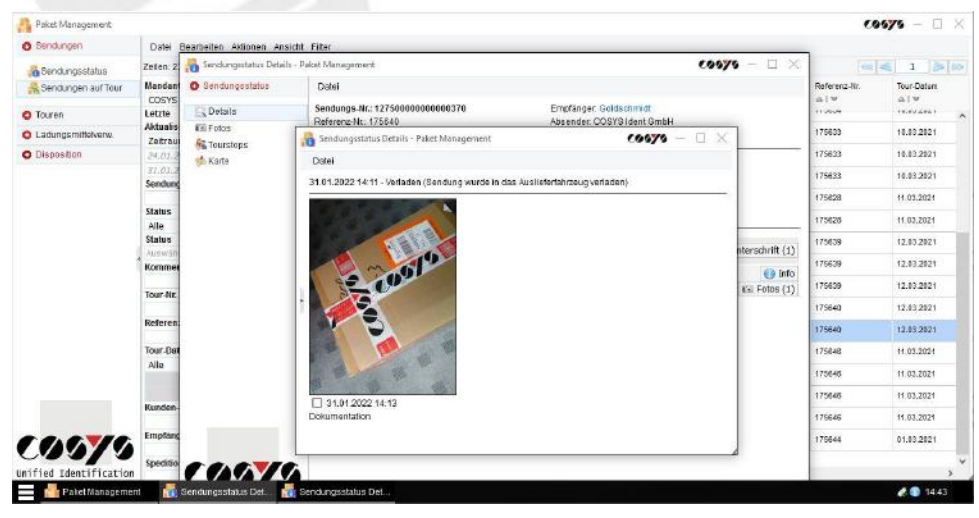

Paket Management  $cosy - \Box$ Datei Bearbeiten Altionen Ansicht Filler O Sendungen Zeilen: 23. Gesamt 23  $(1 - 4)$  1  $(3 - 10)$ Sendungsstatus Teur-Datum Sendungen auf Tou Letzte Aktualisisrung Sendungs-N Kommanter Tour-ha Raferenz-Nr **COSYS**  $412$  $-14$  $\triangle$  $419$  $-19$  $\frac{1}{2}$ O Tourer Letzte cause. Sendungsstatus Details - Paket Management  $0575$  $\Box$ Airbunites 10.09.2021 **C** Ladungsmittelvery Zeitraum **O** Sendungsstate Datei O Disposition a as sio 03 2021 Sendungs-Nr.: 12750000000000037  $01.01.502$ Empfänger, Goldsch Lu Detail 032021 Sendungs-Nr. Referenz-Nr.: 175640 Absender: COSYS Ident GmbH and Fotos Vergänger Sendungs-Nr. Specificn: -103.2021 **N** Tourstops Status 103.2021  $\Box$ **CKarte** Erfassungszeit: 31.01.2022 14:11 Ale Sandungsart: Status Erfasser: 9000 Betrag/Preis: -2.03.2021  $\Box$ Gept Zustelldatun *Aristotale* 2032021  $\Box$ Motorigijo system FoldRoy Kommentar Enthatene Menge - $\Box$ 2.03.2021 Ausgeliefert an Zielempfänger Die Sendung wurde erfolgreich zugestell 03.2821 Sa Unterschrift (1) 31.01.2022 14:34 Referenz-N Dokumentation 2032021 Verladen Sendung wurde in das Auslieferfahrzeug verladi O Info 31.01.2022 14:11 Tour-Datun  $(g)$  Fotos  $(1)$ 1.03.2021 Alle 1.03.2021 03.2021 00079 ront.m nified Identificatio 00079 03.2021 PaketManagement  $e - 1440$ 

#### Sendungsstatus Sendungsstatus Sendungshistorie

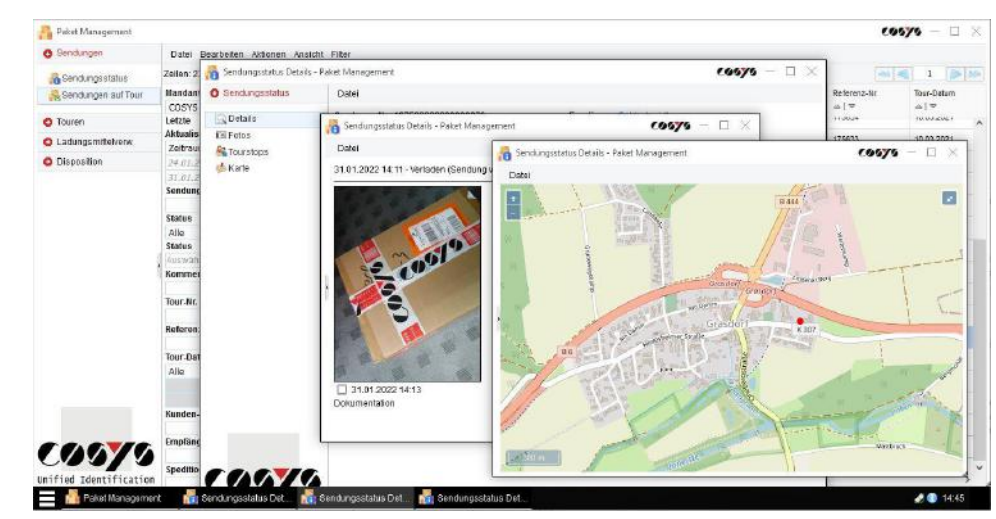

Fotodokumentation Digitale Touren Map (geocodierter Abstellort)

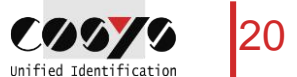

### COSYS WebDesk – Tourenverfolgung

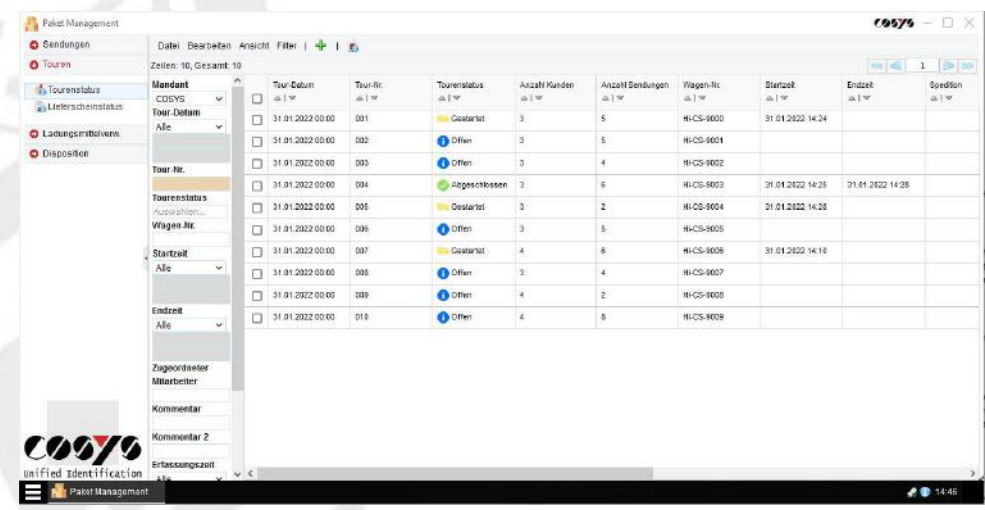

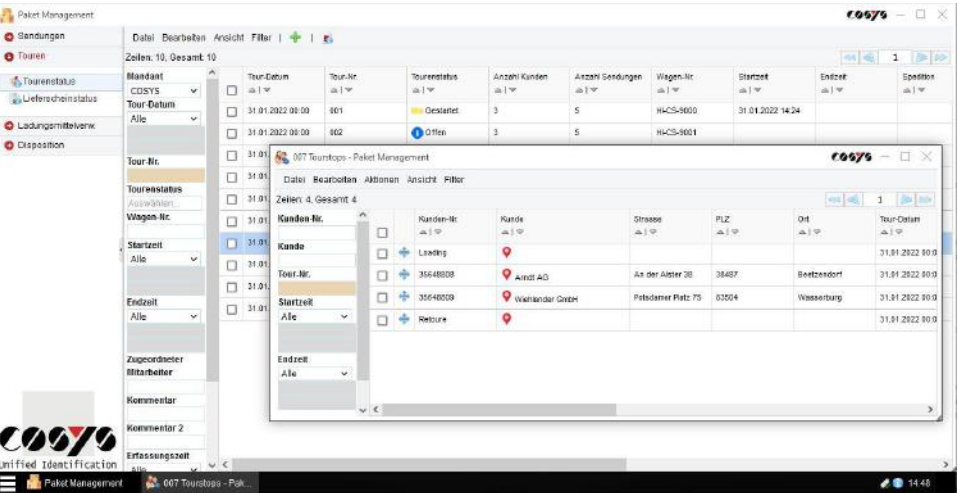

#### Tourenstatus Tourstopps

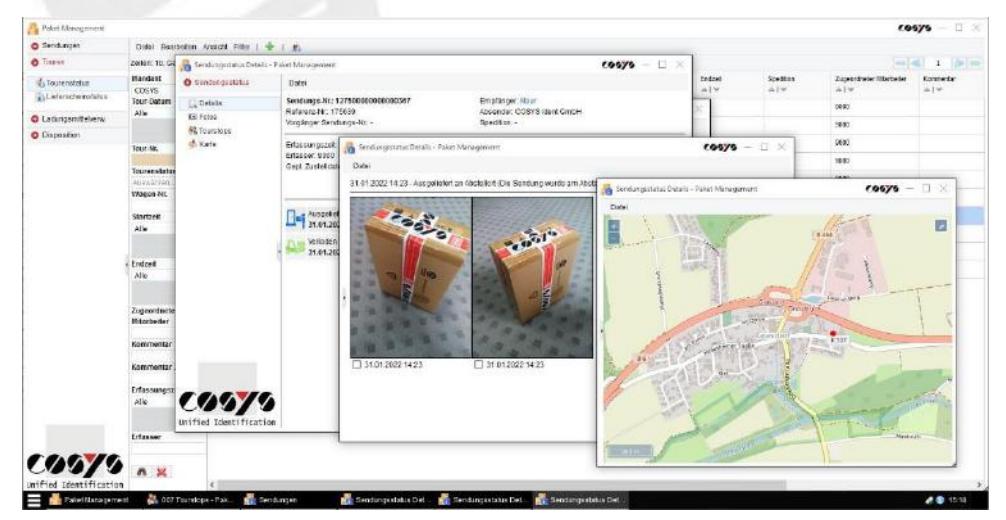

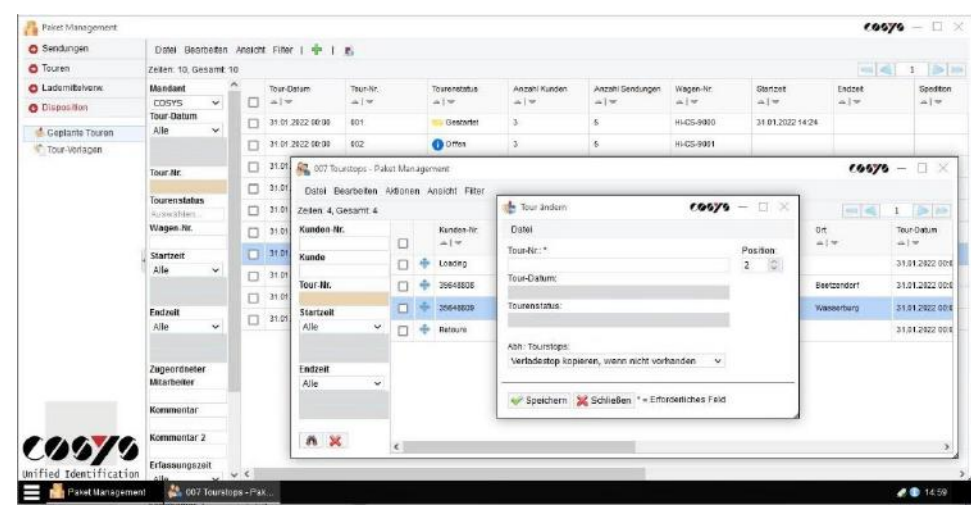

Sendungsdetails **Add-on: Disposition** Add-on: Disposition

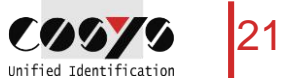

### COSYS WebDesk – Add-on: Lademittelverwaltung

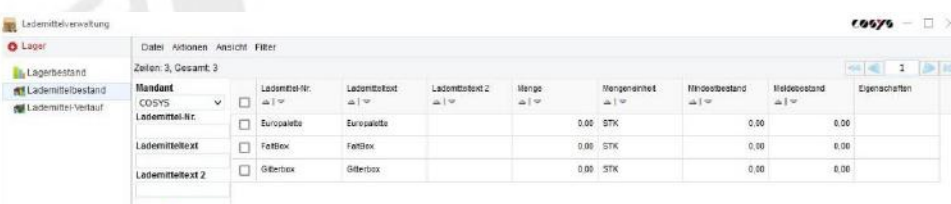

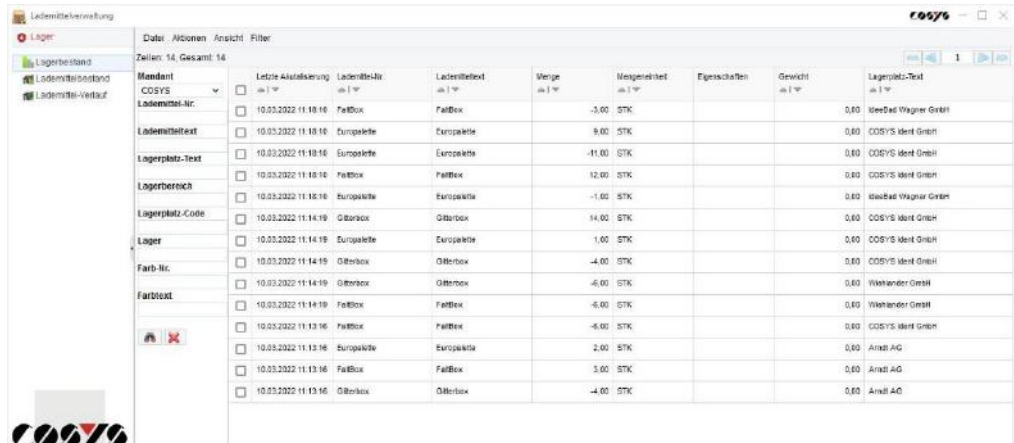

**COSTS** 

**Exp.** Lademi

#### Lademittelbestand

 $n \times$ 

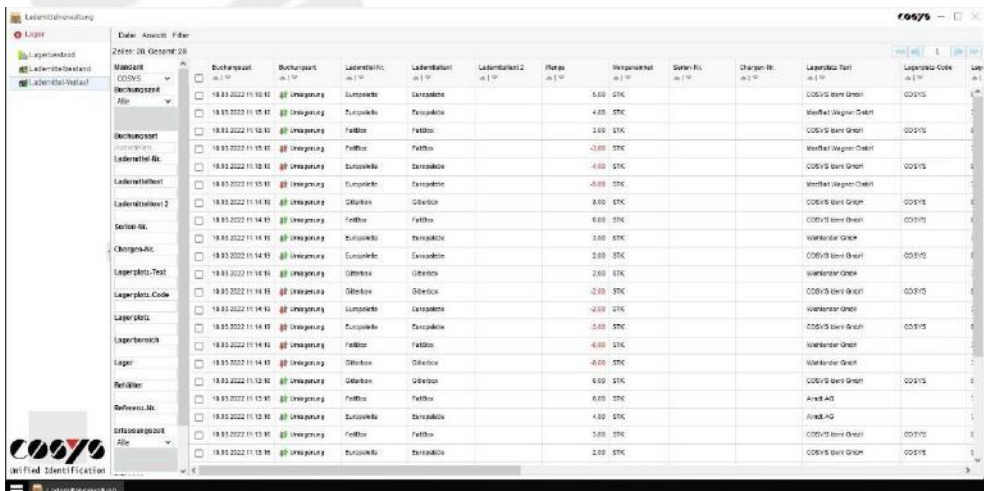

#### Lagerbestand

Unified Identification

**Expl** Lademittely

Lademittelverlauf

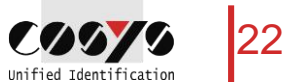

### Ihr Ansprechpartner:

Cosys Ident GmbH Am Kronsberg 1 31188 Holle

**COOYS** Unified Identificatio

Tel.: +49 5062 900 0 Fax: +49 5062 900 30 E-Mail: vertrieb@cosys.de

#### www.cosys.de

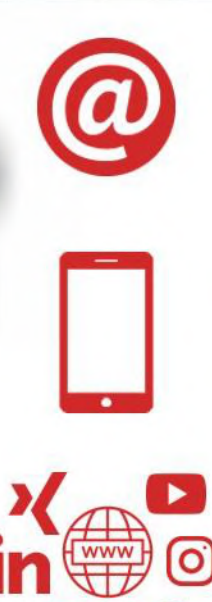